#### <u> Tilo</u> d |p  $\circ$  $\epsilon$  $|a|$

## **ИСПОЛЬЗОВАНИЕ**

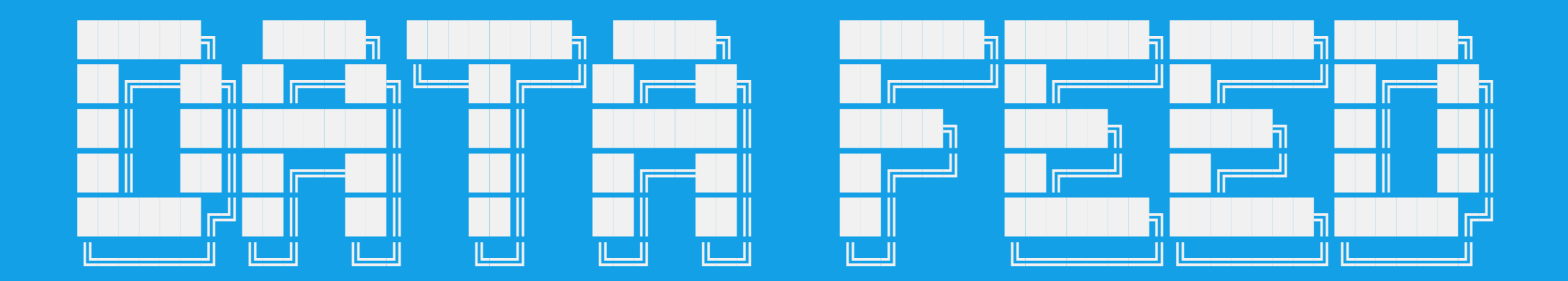

## **CMPEHA-TPSBEJI**

ДЛЯ РАЗРАБОТКИ ИТ-РЕШЕНИЙ АВИАКОМПАНИИ

#### $\begin{picture}(20,10) \put(0,0){\line(1,0){10}} \put(10,0){\line(1,0){10}} \put(10,0){\line(1,0){10}} \put(10,0){\line(1,0){10}} \put(10,0){\line(1,0){10}} \put(10,0){\line(1,0){10}} \put(10,0){\line(1,0){10}} \put(10,0){\line(1,0){10}} \put(10,0){\line(1,0){10}} \put(10,0){\line(1,0){10}} \put(10,0){\line(1,0){10}} \put(10,0){\line(1$  $|{\tt p}|$  $\bullet$

### вместо предисловия

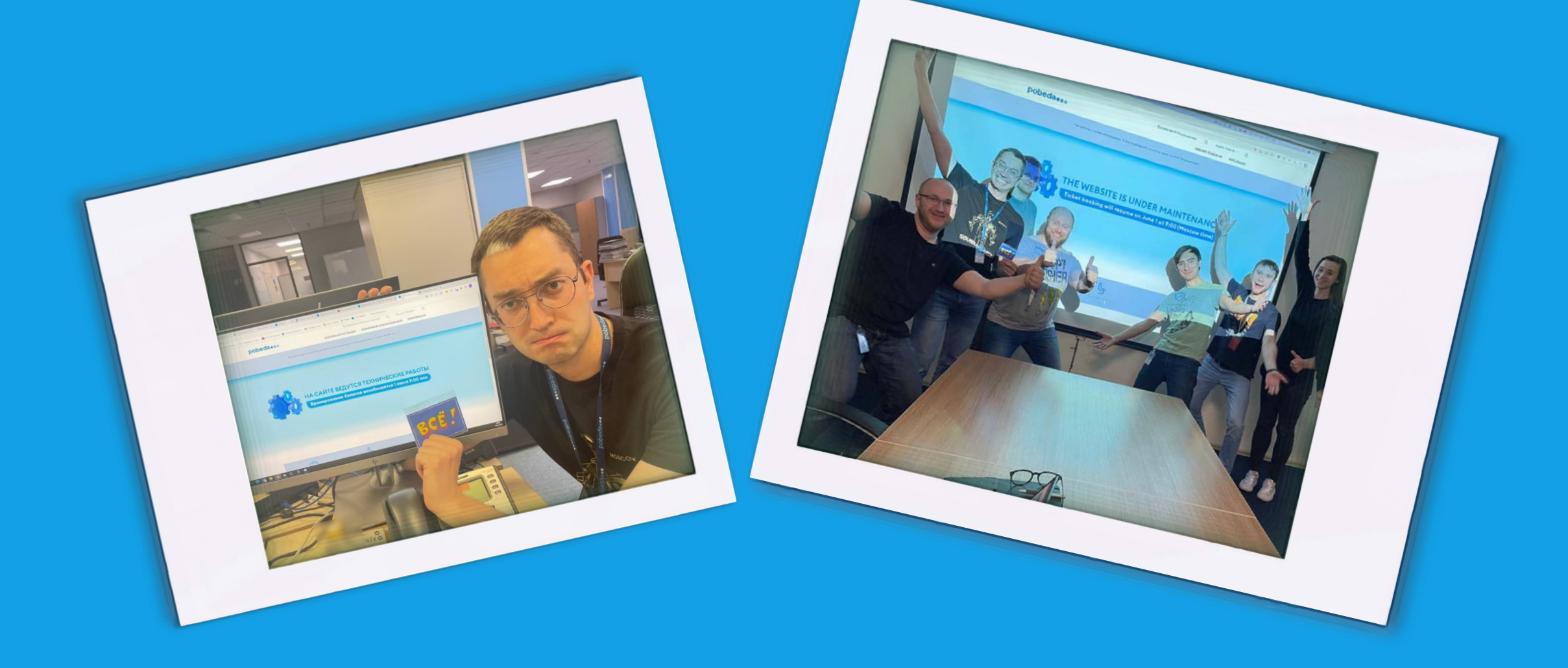

### Предпосылки использования DATA FEED

= > сервисы Авиакомпании работали с локальной базой данных Navitaire, которая перестала обновляться 1 июня 2022 года

=> создание новой собственной локальной базы данных для восстановления сервисов после миграции

=> необходимость получать данные в режиме реального времени

=> использование брокера сообщений для простоты маршрутизации

#### **Data feed**

Поток (канал) данных – механизм, позволяющий пользователям получать актуальные  $\overline{a}$  | данные из источника данных  $\overline{a}$  |  $\overline{a}$  |  $\overline{a}$  |  $\overline{a}$  |  $\overline{a}$  |  $\overline{a}$  |  $\overline{a}$  |  $\overline{a}$  |  $\overline{a}$  |  $\overline{a}$  |  $\overline{a}$  |  $\overline{a}$  |  $\overline{a}$  |  $\overline{a}$  |  $\overline{a}$  |  $\overline{a}$  |  $\overline{a}$ + – – – – – – – – – – – – – – – – – – – – – – – – – – – – – – – – – – – – – – – – – – – – – – – – – – –– – – – – – – – – – – – – – – – + | Тюток (канал) данных – механизм, позволяющии пользователям получать актуальные марка (деталь

+ – – – – – – – – – – – – – – – – – – – – – – – – – – – – – – – – – – – – – – – – – – – – – – – – – – –– – – – – – – – – – – – – – – – +

# 

### потоки

![](_page_3_Picture_6.jpeg)

#### $||||\mathtt{b}||||$ e  $|||$ d  $|||$ a  $|||$  $\|\cdot\|$  .  $\|\cdot\|$  $|{\tt q}|$  $|||$ o

### **KAK STO PABOTAET?**

![](_page_4_Figure_2.jpeg)

![](_page_5_Picture_0.jpeg)

### **KAK STO PABOTAET?**

![](_page_5_Figure_2.jpeg)

### Этапы разработки

![](_page_6_Picture_1710.jpeg)

![](_page_7_Picture_0.jpeg)

## Команда и итоговые сроки

Руководитель проекта

Аналитик

Разработчик JS x 2

Разработчик SQL x 2

Администратор БД

Сетевой инженер

![](_page_7_Picture_8.jpeg)

██╗ ███████╗ ▊▊▊▁▁▁▁▁▁▁▁▁▁▁▁▁▁<mark>▏</mark>▏ ╚██║ ███████╗ ██║ ╚════██║ ██║▄█╗███████║ ╚══╝╚══╝╚═══════╝

## месяца до MVP

![](_page_7_Picture_11.jpeg)

месяца до полноценного сервиса

### Внутренние сервисы

Напоминание о купленном билете

Начало он-лайн регистрации

Пора выезжать в аэропорт

Письмо для вылетающих из аэропорта Шереметьево

Письмо для вылетающих из Турции и ОАЭ

![](_page_8_Picture_7.jpeg)

Номер рейса Код бронирования

DP798 S882BF

#### **Претрипы**

| Маркетинговые письма, направленные на Up-sale дополнительных услуг, а также | | информирование об условиях перелёта

+ – – – – – – – – – – – – – – – – – – – – – – – – – – – – – – – – – – – – – – – – – – – – – – – – – – – – – – – – – – – – – +

+ – – – – – – – – – – – – – – – – – – – – – – – – – – – – – – – – – – – – – – – – – – – – – – – – – – – – – – – – – – – – – +

### Внутренние сервисы

![](_page_9_Picture_343.jpeg)

 $\pm$   $\vert$   $\vert$   $\vert$ 

#### **Сервис сбора обратной связи после полёта** + – – – – – – – – – – – – – – – – – – – – – – – – – – – – – – – – – – – – – – – – – – – – – – – – – – –– – – – – – – – – – – – – – – – +

Сервис позволяет собирать отзывы клиентов, строить рейтинг обслуживания в аэропортах, контролировать качество работы каждого подразделения | | |Сервис позволяет собирать отзывы клиентов, строить рейтинг обслуживания в аэропортах, илец (

+ – – – – – – – – – – – – – – – – – – – – – – – – – – – – – – – – – – – – – – – – – – – – – – – – – – –– – – – – – – – – – – – – – – – +

#### Внутренние сервисы

#### **Уведомления об изменениях**

| Информирование клиентов об изменениях расписания, отмене | | рейсов. Письмо содержит deep-link в Управление | | бронированием, где клиент может выполнить вынужденный |  $\mid$  возврат  $\mid$ 

+ – – – – – – – – – – – – – – – – – – – – – – – – – – – – – – – – – – – – – – – +

#### **Платное SMS-информирование**

| Дополнительная услуга, позволяющая получать SMS-сообщения | по 16 событиям, в том числе по изменениям на рейсе

+ – – – – – – – – – – – – – – – – – – – – – – – – – – – – – – – – – – – – – – – +

+ – – – – – – – – – – – – – – – – – – – – – – – – – – – – – – – – – – – – – – – +

#### побелаем

#### Уважаемый клиент!

Авиакомпания «Победа» информирует вас, что в связи с изменениями в расписании время вылета/прилёта вашего рейса DP485 25.09.23 по маршруту Москва (VKO) - Ульяновск (ULV) изменено. Вылет в 07:40, прилёт в 10:15 (время местное)

Обращаем ваше внимание, что номер рейса изменён на DP465. Подробно о регистрации в аэропорту и онлайн-регистрации

Вы можете оформить полный возврат средств по вашему бронированию одним из способов до окончания регистрации на рейс:

- Заполнив заявку в разделе «Вынужденный возврат из-за отмены/изменения расписания рейса»
- Самостоятельно через Управление бронированием

Команда Победы сожалеет о доставленных неудобствах!

С уважением. Отдел по работе с обращениями клиентов «Авиакомпания «Победа»

#### Управление бронированием

+7 (809) 505 67 77 (380HOK ПЛАТНЫЙ)

pobeda.aero

### Внутренние сервисы

![](_page_11_Picture_2.jpeg)

Сравнение расписания Продажи по каналам Продажи по формам оплаты Доход с рейса Структура доходов Загрузка рейсов Отчёт по отзывам Рейтинг аэропортов Статистика для гос. органов

**Сервис отчётов и интеграция с BI-системой**

| Локальная база данных служит источником более чем для 20 отчётов, а так же интегрирована | с BI-системой Visiology

+ – – – – – – – – – – – – – – – – – – – – – – – – – – – – – – – – – – – – – – – – – – – – – – – – – – – – – – – – – – – – – +

+ – – – – – – – – – – – – – – – – – – – – – – – – – – – – – – – – – – – – – – – – – – – – – – – – – – – – – – – – – – – – – +

#### Внутренние сервисы

**Выгрузки данных поставщикам услуг**

| Поставщики таких услуг как «Еда на гейт», Трансфер | | Гюмри-Ереван (в работе) получают выгрузки списков клиентов | | из локальной базы данных |

+ – – – – – – – – – – – – – – – – – – – – – – – – – – – – – – – – – – – – – – – +

**Источник данных для бухгалтерских сверок**

| У бухгалтерии есть потребность сверять данные в Системе | учёта доходов с альтернативным источником информации | + – – – – – – – – – – – – – – – – – – – – – – – – – – – – – – – – – – – – – – – +

### Статус «В работе»

Отправка претрип-сообщений в ВК-мессенджер

Начисление миль Аэрофлот-бонус за полёты на рейсах Победы

Перевод отчётов на отечественную BI-систему

Собственный шаблон маршрут-квитанции

Робот предварительной рассадки

Рефакторинг сервиса сбора обратной связи после полёта

#### $\begin{array}{c} \begin{array}{c} \begin{array}{c} \begin{array}{c} \end{array} \\ \begin{array}{c} \end{array} \\ \begin{array}{c} \end{array} \\ \begin{array}{c} \end{array} \end{array} \end{array} \end{array} \end{array} \begin{array}{c} \begin{array}{c} \begin{array}{c} \end{array} \\ \begin{array}{c} \end{array} \end{array} \end{array} \begin{array}{c} \begin{array}{c} \begin{array}{c} \end{array} \\ \begin{array}{c} \end{array} \end{array} \end{array} \begin{array}{c} \begin{array}{c} \end{array} \end{array} \end{array} \$

## СПАСИБО ЗА ВНИМАНИЕ

## Роман Салахов

roman.salakhov@pobeda.aero

![](_page_14_Picture_4.jpeg)